# Aula 7 – SBD ER para Relacional Profa. Elaine Faria

UFU - 2018

## Introdução

- Modelo ER
	- Conveniente para representar um projeto de BD inicial de alto nível
- Modelo Relacional
	- Pode ser usado para suportar a implementação de aplicações
	- É necessário que exista um SGBD que se apóie no modelo relacional: um SGBDR
- Dado um DER é adotada uma estratégia padrão para gerar um esquema de BD relacional

## Introdução

#### Como transformar um diagrama ER para um esquema de Banco de Dados Relacional?

## Tipo de Entidade para Tabelas

- Um tipo de entidade é mapeado em uma tabela (relação)
	- Cada atributo do tipo de entidade torna-se um atributo da tabela
	- O domínio de cada atributo e a chave primária são conhecidos

### Tipo de Entidade para Tabelas

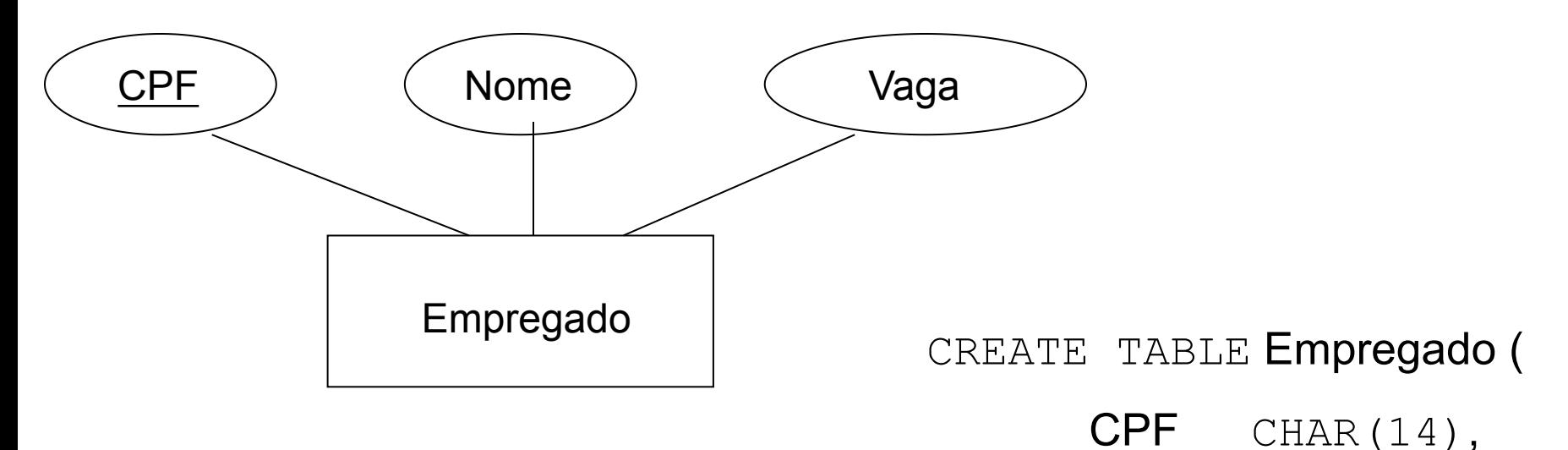

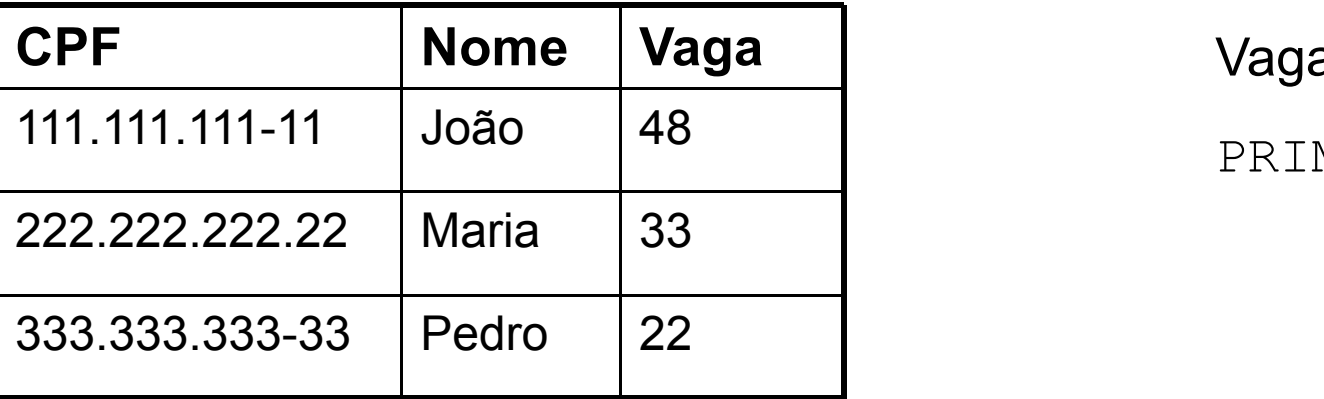

Nome CHAR(30),

Vaga INTEGER,

PRIMARY KEY (CPF) )

## Tipo de Relacionamento N:M para Tabelas

- Tipo de relacionamento  $\rightarrow$  tabela
- Os atributos incluem
	- Atributos chave primária de cada tipo de entidade participantes  $\rightarrow$  chave estrangeira
	- Atributos descritivos do conjunto de relacionamentos
- O conjunto de atributos não descritivos é uma chave candidata para a tabela

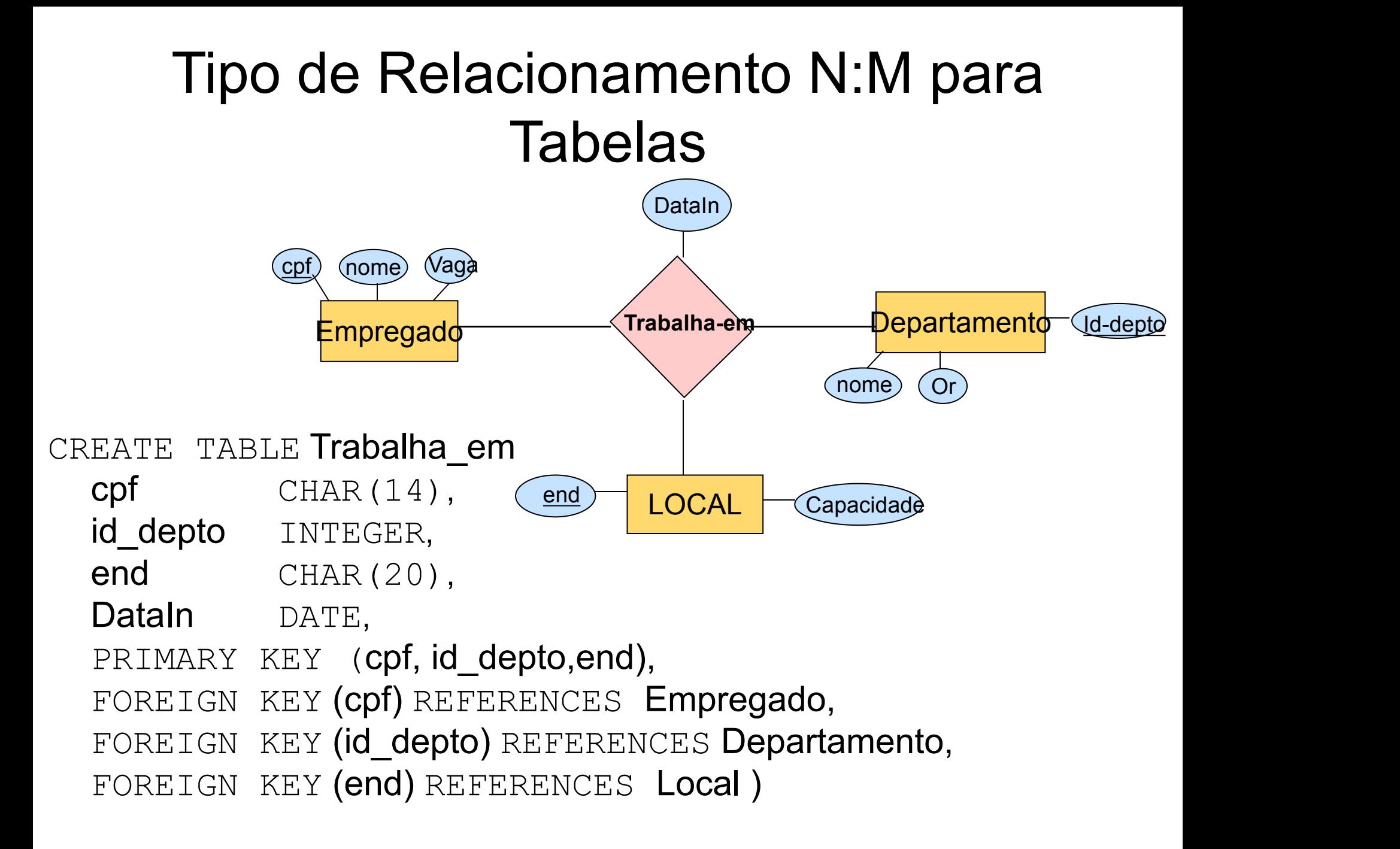

## Tipo de Relacionamento N:M para **Tabelas**

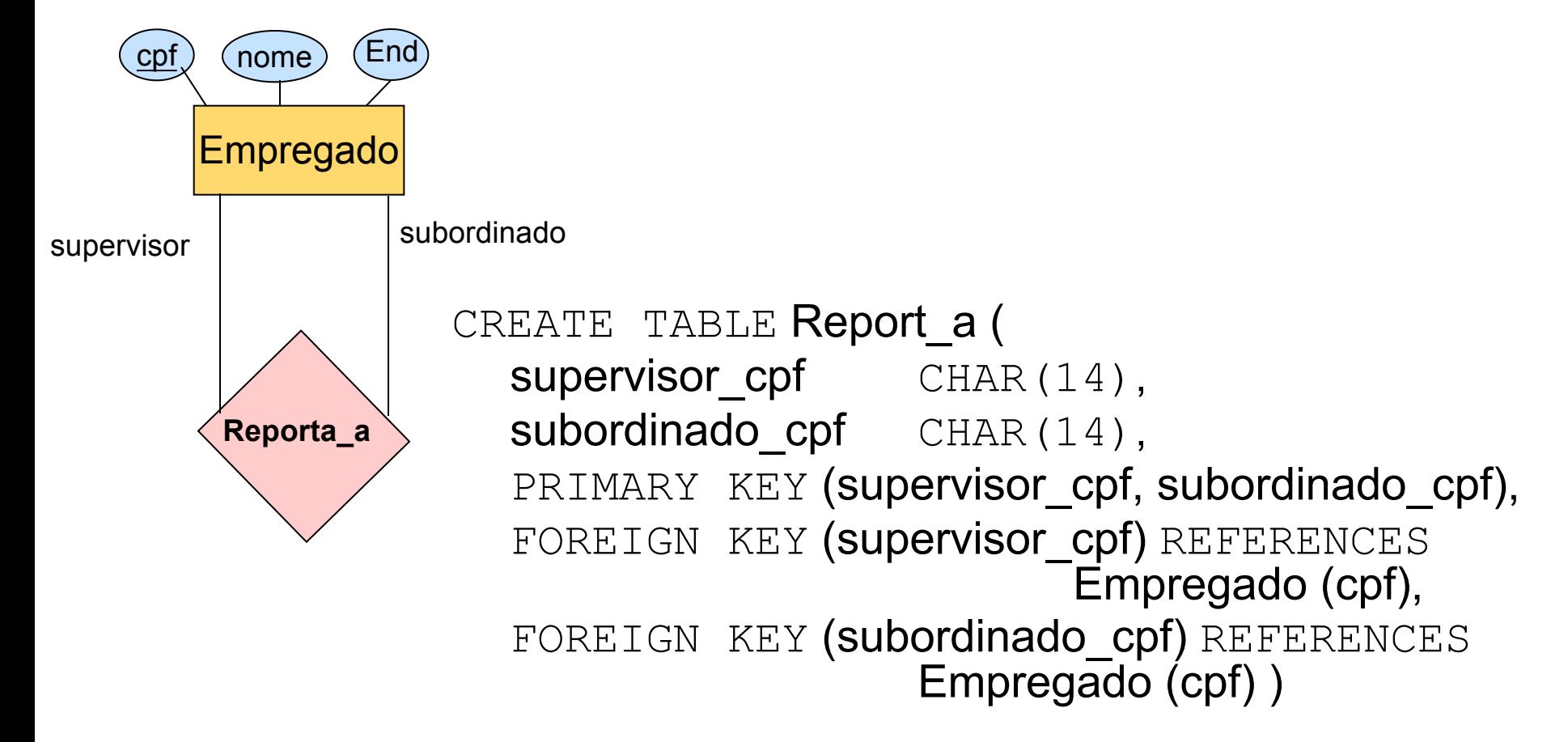

## Tipo de Relacionamento 1:N para **Tabelas**

- Primeira estratégia
	- Identificar a tabela S que representa o lado N do tipo de relacionamento
	- Incluir como chave estrangeira em S, a chave primária da tabela T que representa o lado 1 do tipo de relacionamento
	- Inconveniente
		- Ex: espaço desperdiçado
			- Campos preenchidos com o valor *null*

#### Tipo de Relacionamento 1:N para Tabelas cpf)(nome)(end) Empregado **Computer Contracts** Contracts Contracts Departamento (Id-depto) DataIn Gerencia N

 $n$ nome  $\bigcirc$  (Or

CREATE TABLE Departamento(

id depto INTEGER,

nome CHAR(20),

Or REAL,

 $\mathsf{cpf}$   $\qquad \qquad \mathsf{CHAR}(14),$ 

DataIn DATE,

PRIMARY KEY (id depto),

FOREIGN KEY (cpf) REFERENCES Empregado )

## Tipo de Relacionamento 1:N para **Tabelas**

- Segunda estratégia
	- Criar uma tabela separada R cujos atributos são chaves primárias de S e T
		- Chaves estrangeiras
	- Definir a chave primária de R igual à chave primárias de S

## Tipo de Relacionamento 1:N para **Tabelas**

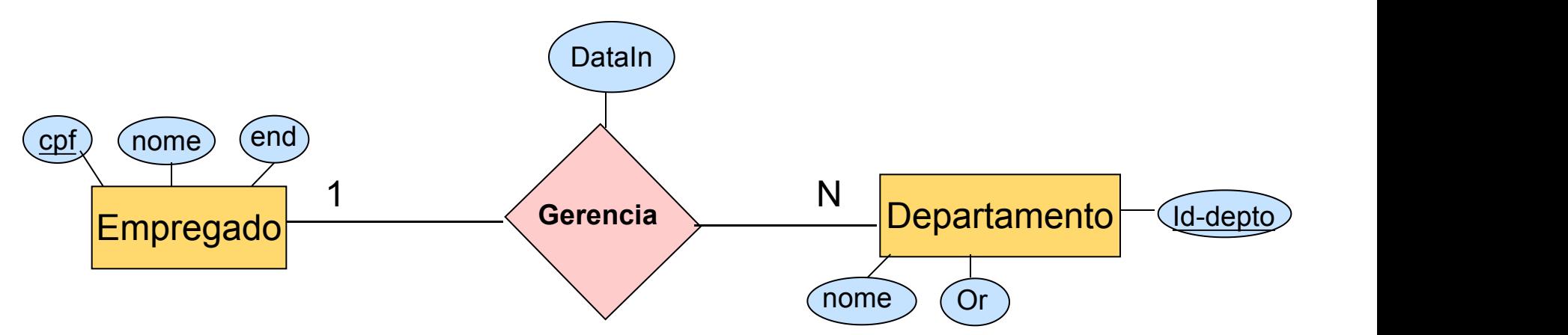

CREATE TABLE Gerencia(

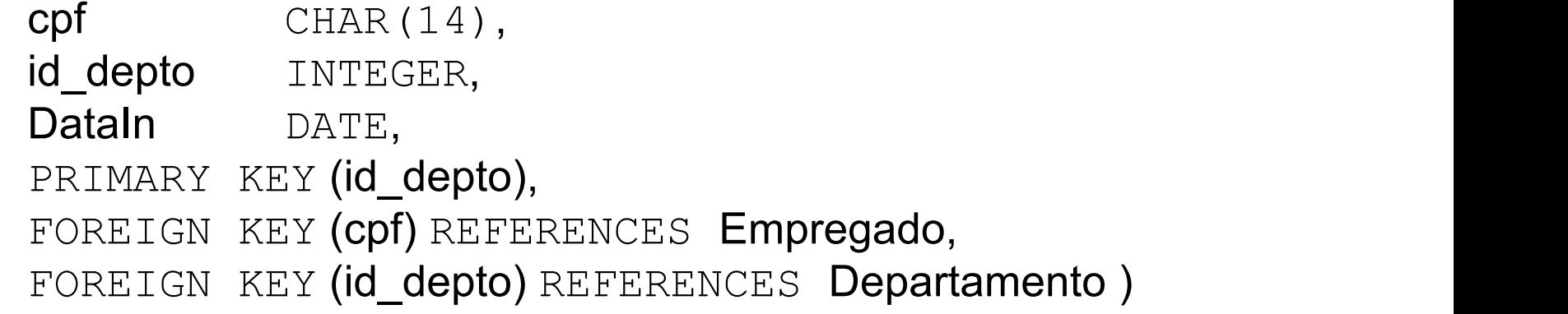

## Tipo de Relacionamento 1:N com Restrição de Participação Total

- Restrição "Todo departamento deve ter um  $q$ erente"  $\rightarrow$  usar 1ª estratégia
	- não pode ser capturada usando-se a 2ª estratégia

Relacionamentos 1:N com restrição de participação total  $\rightarrow$  1<sup>ª</sup> estratégia

## Tipo de Relacionamento 1:N com Restrição de Participação Total

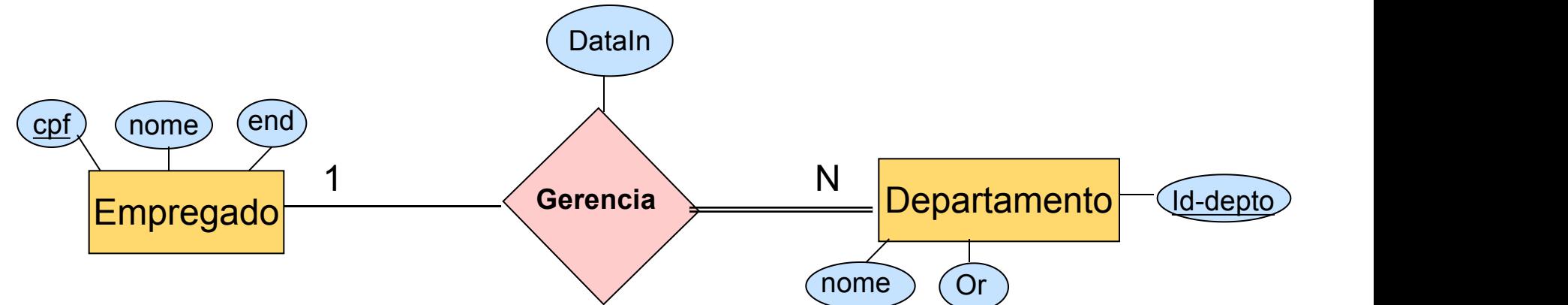

CREATE TABLE Departamento(

id depto INTEGER,

nome CHAR(20),

Or REAL,

cpf CHAR(14) not null,

DataIn DATE not null,

PRIMARY KEY (id depto),

FOREIGN KEY (cpf) REFERENCES Empregado )

## Restrição de Participação Total

• Como garantir a participação Total de Departamentos em Trabalha\_em?

Uso de Asserções em SQL (programas específicos)

## Tipo de Entidade Fraca

- Um tipo de entidade fraca sempre
	- Participa de um relacionamento binário, 1:N e tem participação total
- Passos
	- Entidade fraca F com tipo de entidade proprietária E  $\rightarrow$ tabela R
		- Todos os atributos simples de F
		- Chave estrangeira de R: atributos de chave primária de E
		- Chave primária de R: chave primária de E e chave parcial de F

## Tipo de Entidade Fraca

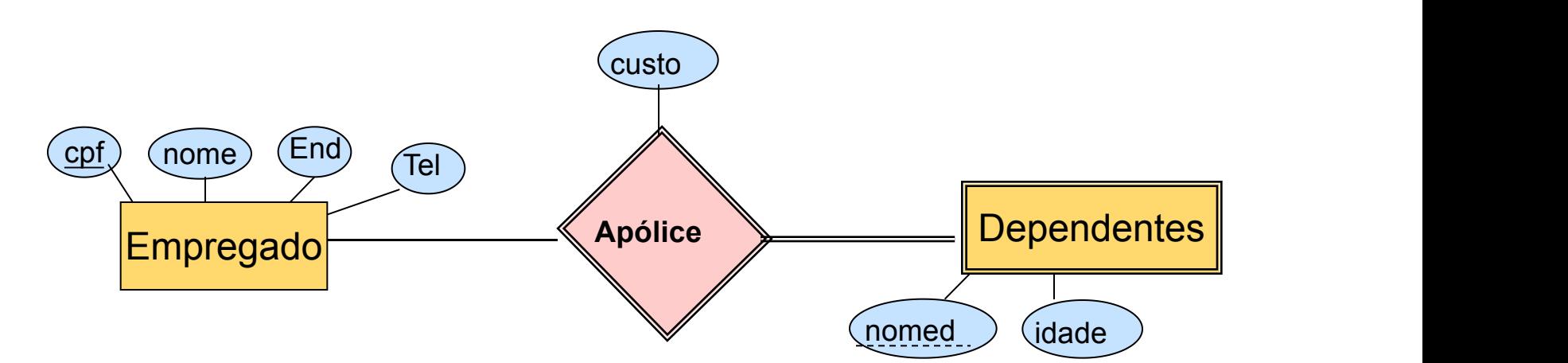

- CREATE TABLE ApoliceDependente (
	- nomed CHAR(20),
	- idade INTEGER,
	- custo REAL,
	- cpf CHAR(14) NOT NULL,
	- PRIMARY KEY (nomed, cpf),
	- FOREIGN KEY (cpf) REFERENCES Empregado ON DELETE CASCADE)

Superclasse C {ch,  $a_1,..,a_n$ } e } e m subclasses  $\{\mathbf S_1,\mathbf S_2,..,\mathbf S_m\}$ 

- Múltiplas Tabelas
	- Criar uma tabela L para C
	- Criar uma tabela  $L_i$  para cada subclasse  $S_i$  com Atr( $L_i$ )  $=$  {ch} U {atributos de  $S_i$ }

Ideal para qualquer especialização: total ou parcial, disjunta ou sobreposta

Superclasse C {ch,  $a_1,..,a_n$ } e } e m subclasses  $\{\mathbf S_1,\mathbf S_2,..,\mathbf S_m\}$ 

- Múltiplas Tabelas somente subclasse
	- Criar uma tabela  $L_i$  para cada subclasse  $S_i$  com Atr( $L_i$ ) = {atributos de S<sub>i</sub>} U {ch, a<sub>1</sub>,..., a<sub>n</sub>} }

Só funciona para especialização cujas subclasses são totais

Recomendada se houver restrição de disjunção

Superclasse C {ch,  $a_1,..,a_n$ } e } e m subclasses  $\{\mathbf S_1,\mathbf S_2,..,\mathbf S_m\}$ 

- Tabela única com um atributo tipo
	- Criar uma única tabela L com Atr(L) = {ch, a<sub>1</sub>,..., a<sub>n</sub>} U } U {atributos de  $S_i$ } U ... U {atributos de  $S_m$ } U {t}
	- T é o atributo Tipo  $\rightarrow$  indica a subclasse

Só funciona para especialização cujas subclasses são disjuntas

Problema: gera muitos valores null

Superclasse C {ch,  $a_1,..,a_n$ } e } e m subclasses  $\{\mathbf S_1,\mathbf S_2,..,\mathbf S_m\}$ 

- Relação isolada com atributos de múltiplos tipos
	- Crie uma única tabela L com Atr(L) = {ch, a<sub>1</sub>,..., a<sub>n</sub>} U } U {atributos de S $_{\mathsf{i}}\}$  U ... U {atributos de S $_{\mathsf{m}}\}$  U {t $_{\mathsf{1}},$ t $_{\mathsf{2}},$ ...,t $_{\mathsf{m}}\}$
	- $-$  T<sub>i</sub> atributo do tipo booleano  $\rightarrow$  pertence a S<sub>i</sub> ou não

Usado para especialização cujas classes são sobrepostas

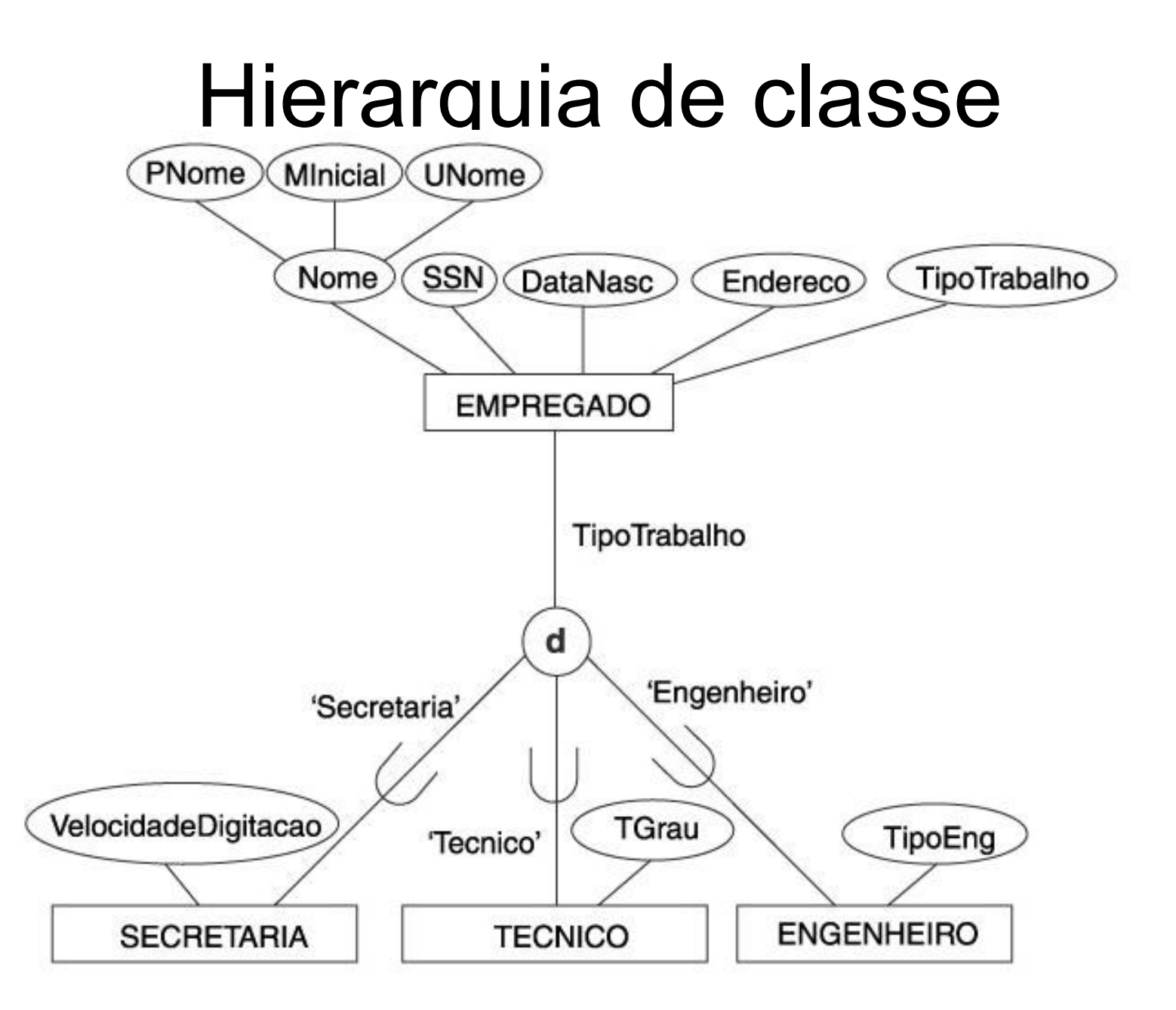

#### Imagem retirada do livro Sistema de Banco de Dados

Empregado PNome **Minicial** Unome DataNasc Endereco **TipoTrabalho**  **Secretaria** 

 $\text{CPF} \rightarrow \text{chave P}$  CPF  $\rightarrow$ chave primária/estrangeira VelocidadeDigitacao

> **Tecnico**  $CPF \rightarrow$  chave primária/estrangeira **TGrau**

Engenheiro  $CPF \rightarrow$  chave primária/estrangeira **TipoEng** 

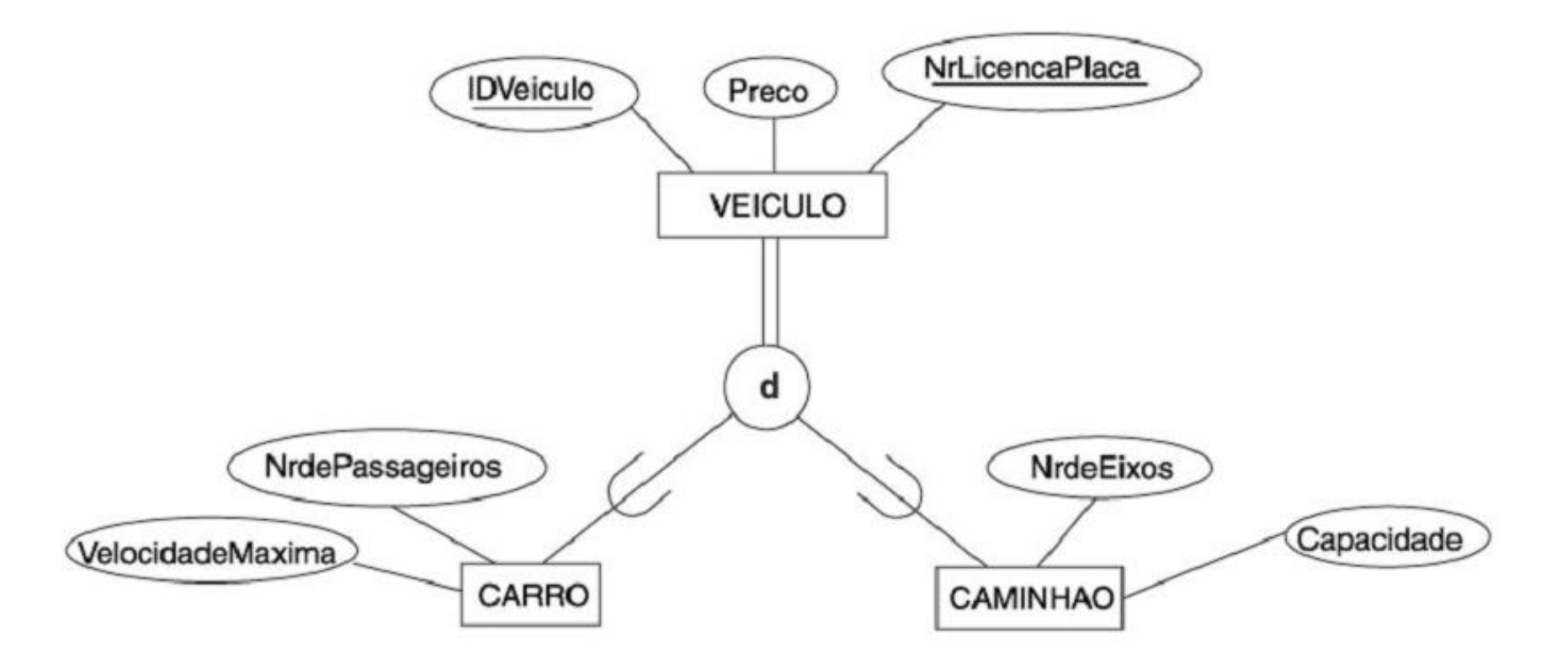

Carro

id veiculo  $\rightarrow$  Chave P

Placa

Preco

Veloc\_Max

**NroPass** 

Caminhao id veiculo  $\rightarrow$  Chave P Placa Preco Nro\_Eixos Capacidade\_Peso

## Diagramas ER com Agregação

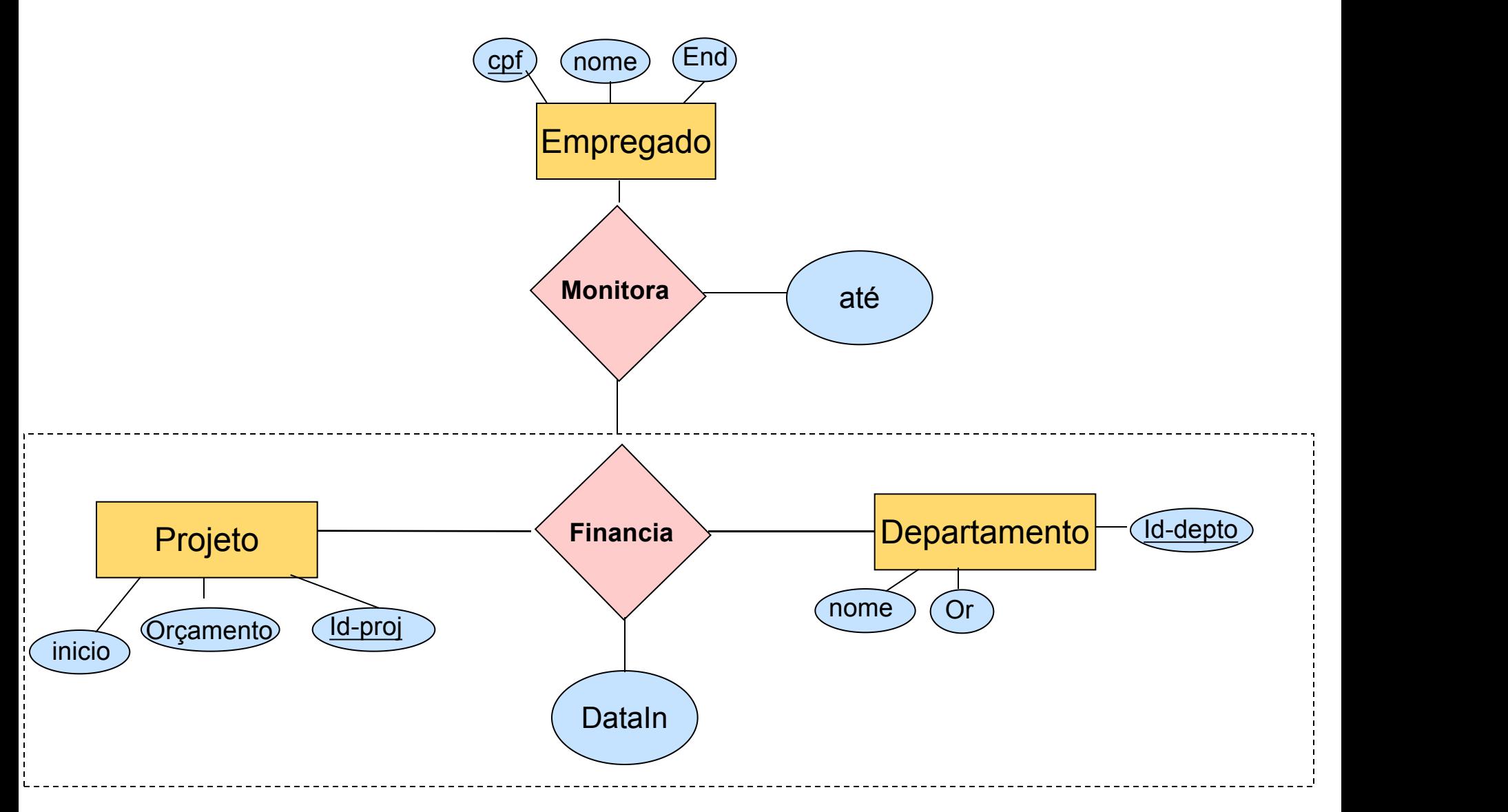

# Diagramas ER com Agregação

- Mapear os conjuntos de entidades Projeto, Empregado e Departamento para Tabelas
- Mapear o conjunto de relacionamentos Financia
	- id\_depto, id\_proj e DataIn
	- Pode-se criar uma nova chave para a tabela. Ex: ID\_Financia
- Para monitora, cria-se uma tabela contendo
	- **Os atributos chave de Empregado (cpf)**
	- **Os atributos chave de financia (id\_depto e id\_proj)**
	- **Os atributos descritivos de Monitora (até)**

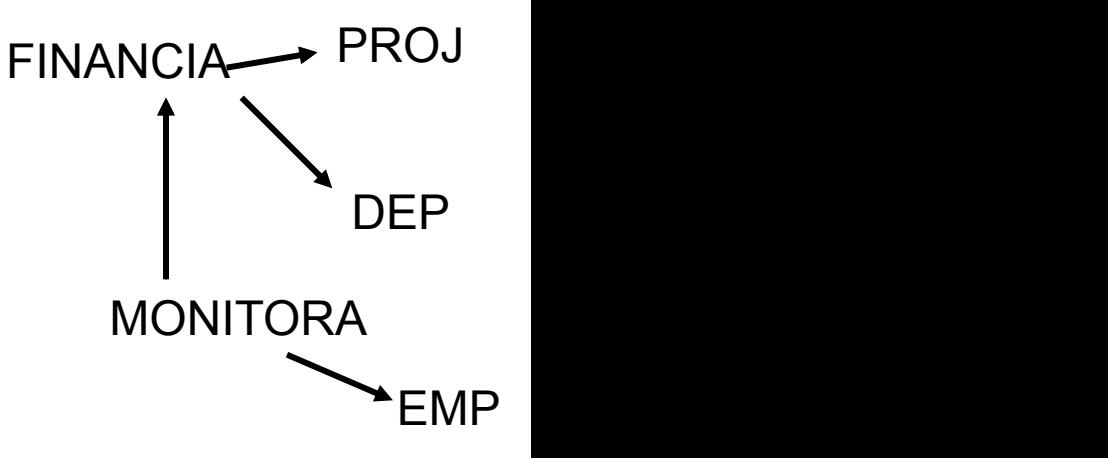

## Referências

- R. Elmasri e S. B. Navathe, Sistema de Banco de Dados, 6ª edição, Pearson, 2011.
- R. Ramakrishnan e J. Gehrke, *Database Management Systems,* 3a Edição, McGraw-Hill, 2003.
- Slides da Profa. Sandra de Amo FACOM UFU